# SHIVAJI UNIVERSITY KOLHAPUR.

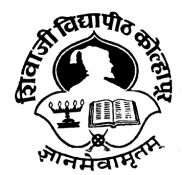

 *" A" Re- accredited By NAAC (2014) with CGPA-3.16* 

*Faculty of Commerce* 

*Structure, Scheme & Revised Syllabus For* 

**MCA (Choice Based Credit System)** 

# **Part – III (Sem- V & VI )**

(Subject to the modifications that will be made from time to time) *Syllabus to be implemented from June 2016 onwards.* 

## **MCA III (Choice Based Credit System) (Introduced from June 2016 and Onwards)**

To be implemented from the academic year 2016-2017 (i.e. June 2016) onward

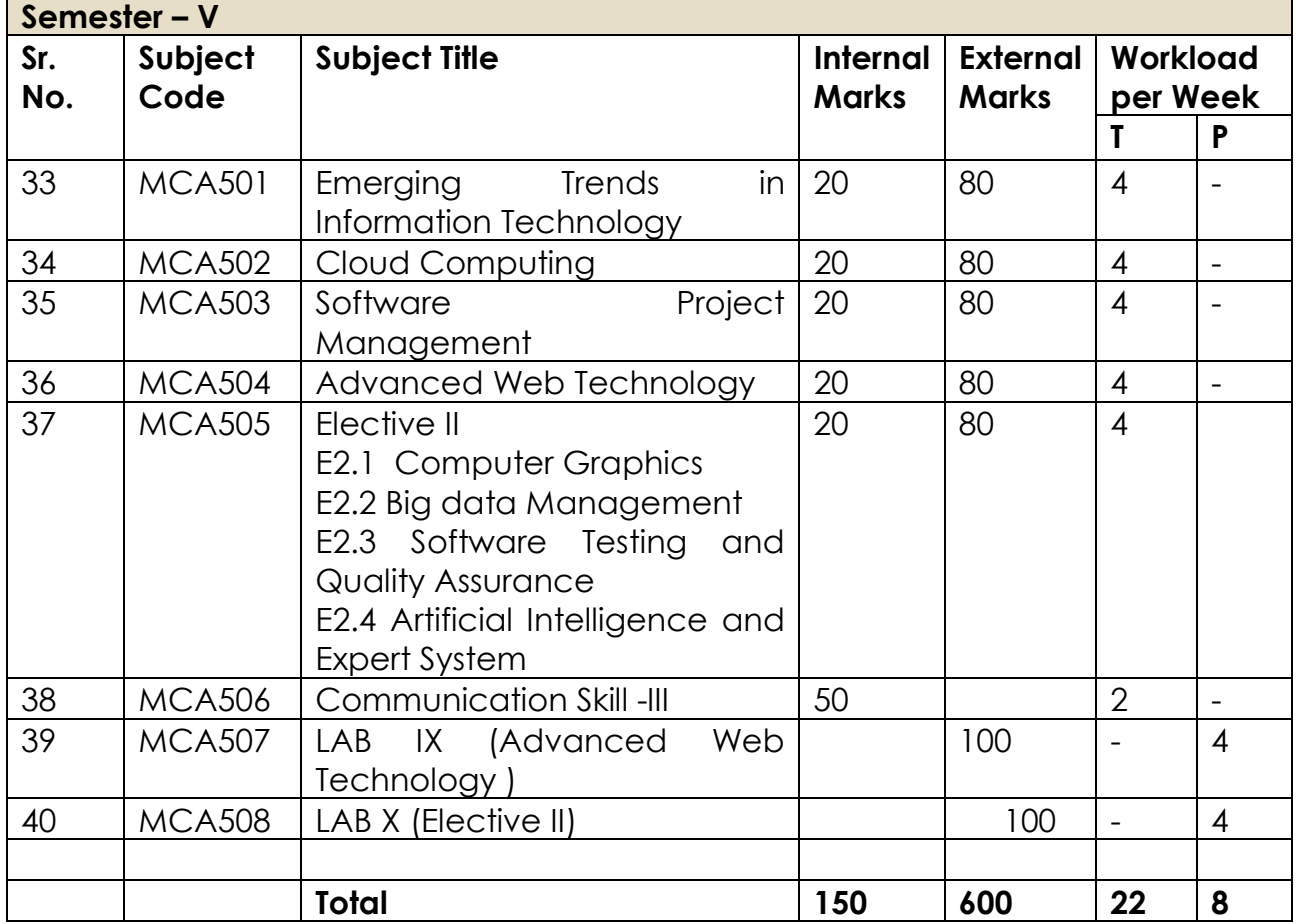

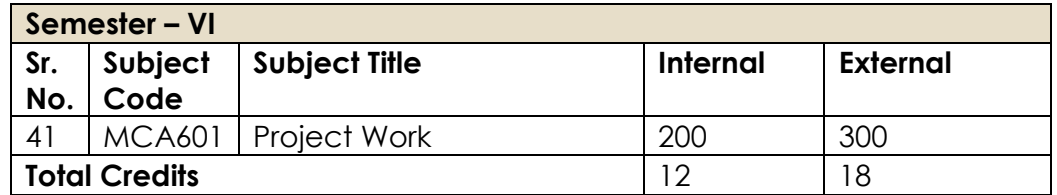

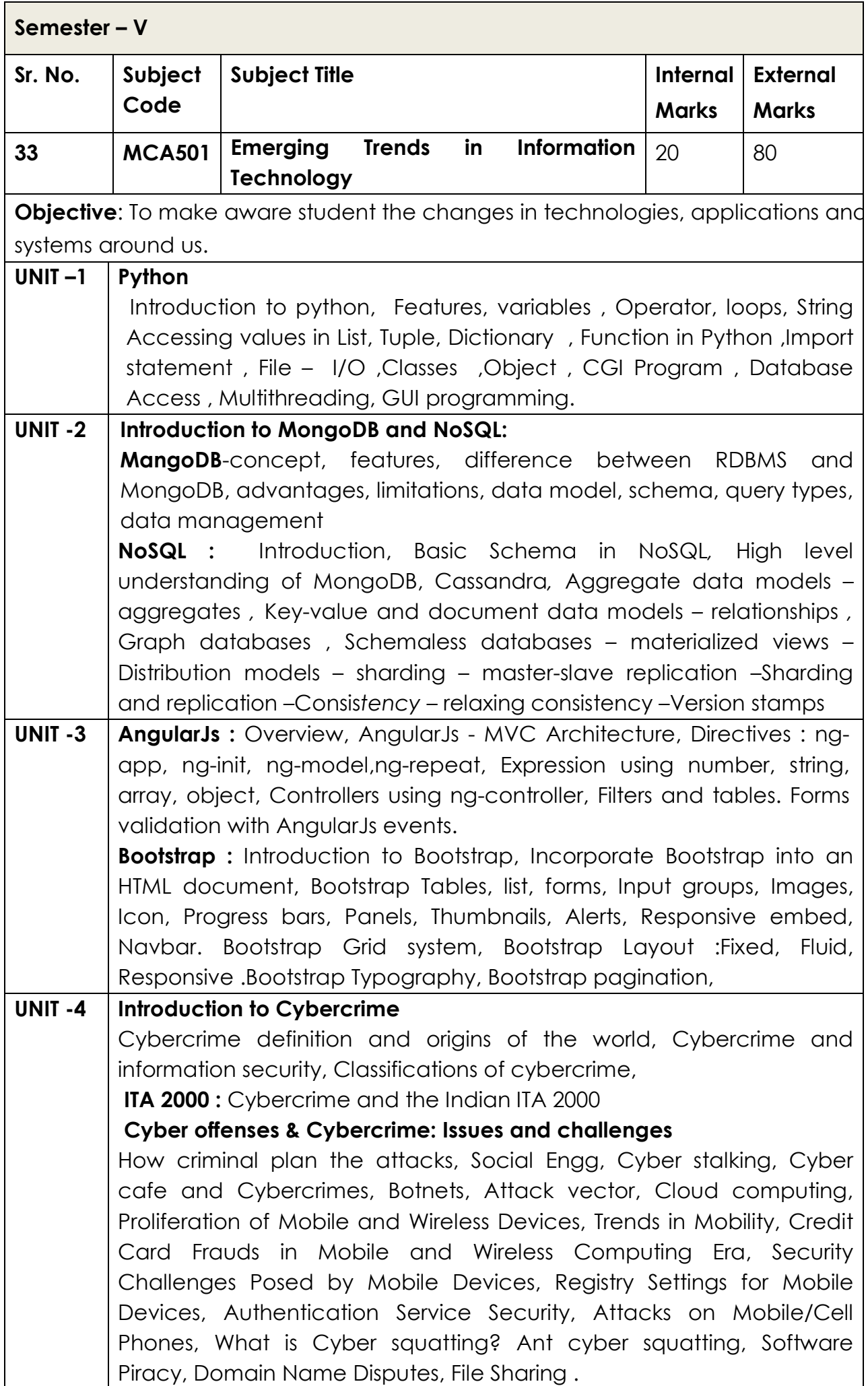

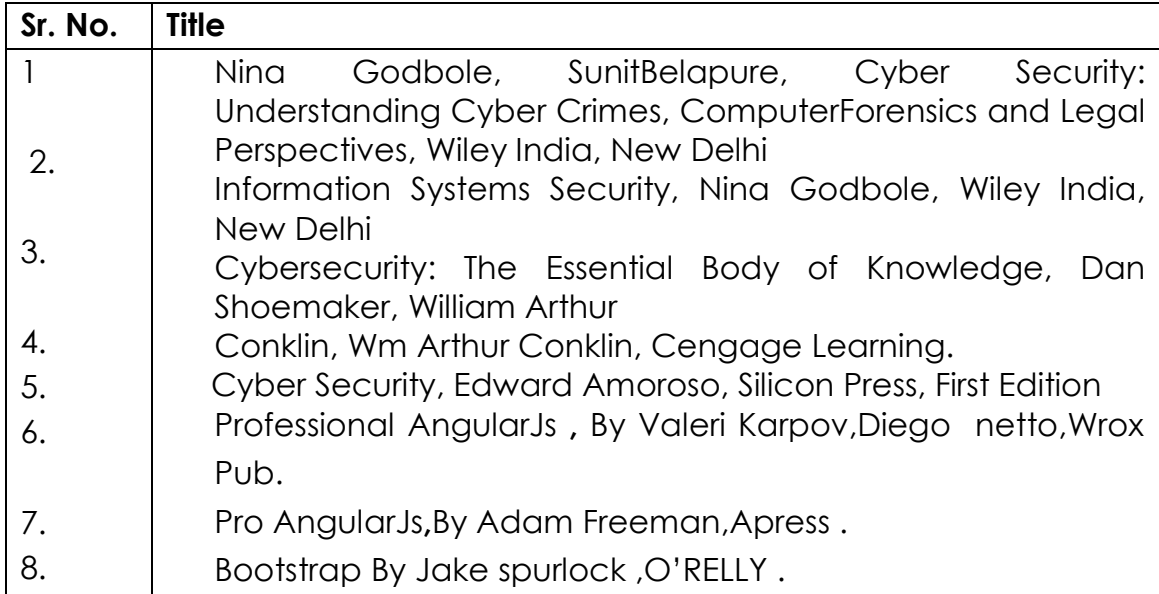

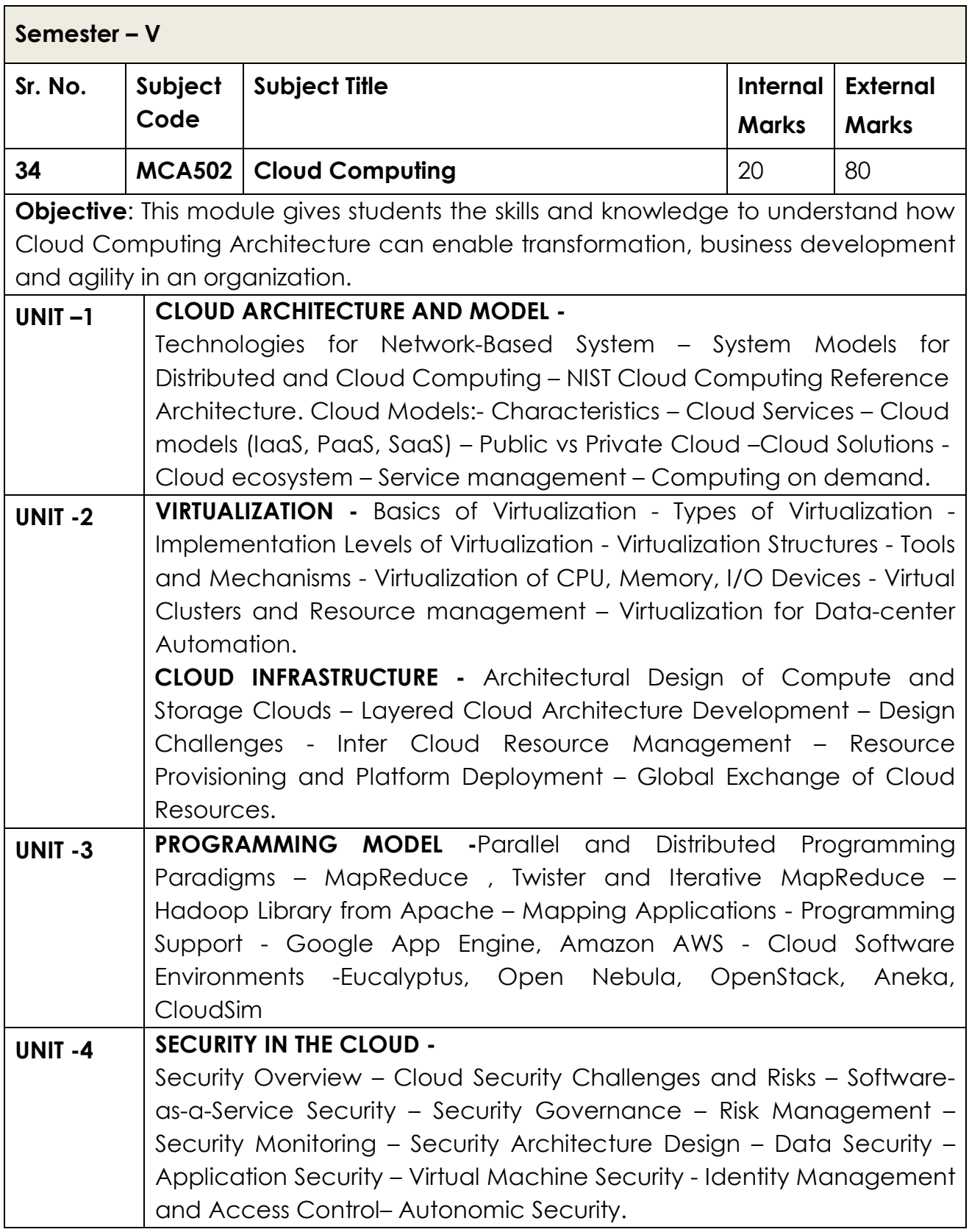

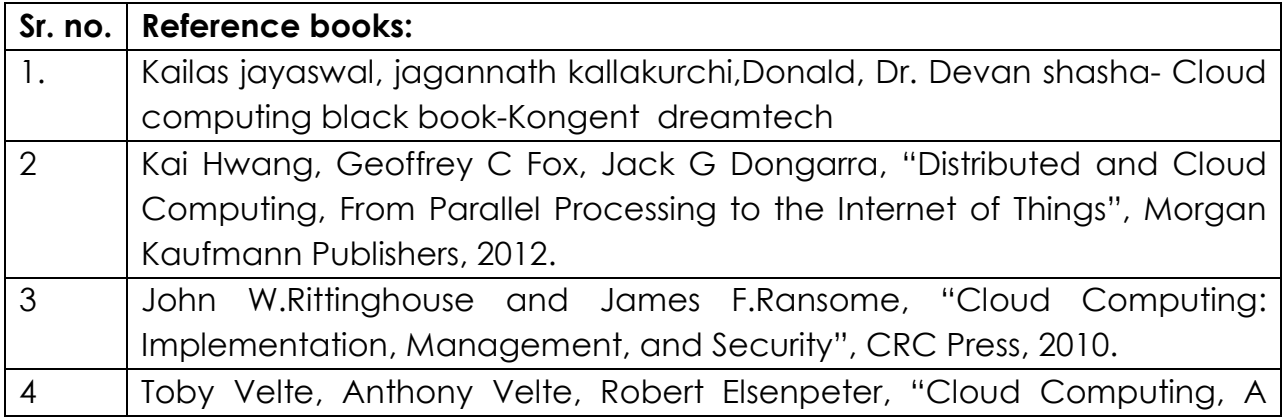

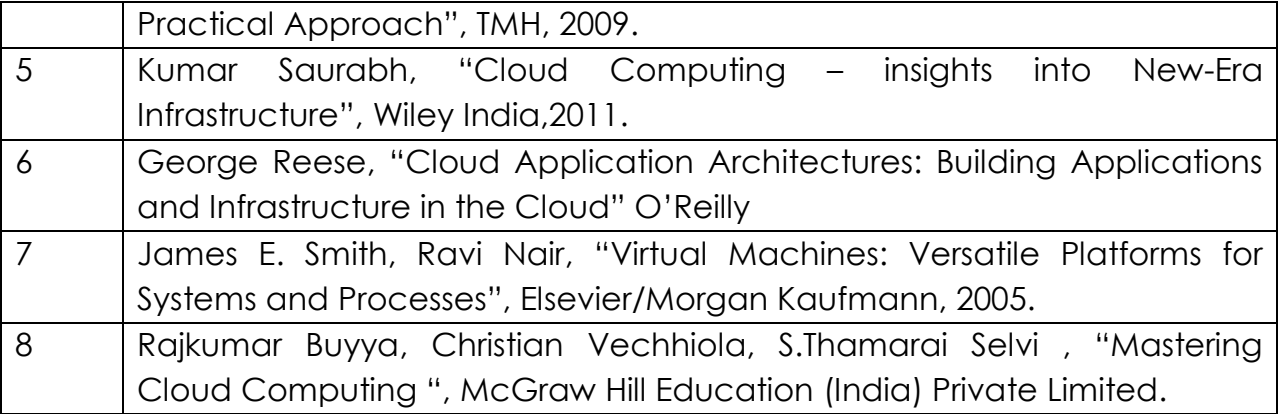

## **Suggested Additional Reading**

- 1. Cloud Computing: A practical approach by Anthony T. Vetle Tata McGraw Hill Education Private Limited (2009)
- 2. Cloud Computing Bible Barrie Sosinsky Wiley India Pvt Ltd (2011)
- 3. Cloud Computing For Dummies-- Judith Hurwitz , Robin Bloor , Marcia Kaufman , Fern Halper - – Wiley India Pvt Ltd
- 4. Cloud Computing: SaaS, PaaS, IaaS, Virtualization, Business Models, Mobile, Security and More (Student Edition) - Kris Jamsa- Published by - Jones & Bartlett Learning
- *5. http://googcloudlabs.appspot.com/*
- 6. http://aws.amazon.com/sdkforjava/

7. http://aws.amazon.com/code

8.http://docs.aws.amazon.com/amazonswf/latest/awsflowguide/awsflowdeveloping-workflows.html

9. http://aws.amazon.com/swf/flow/

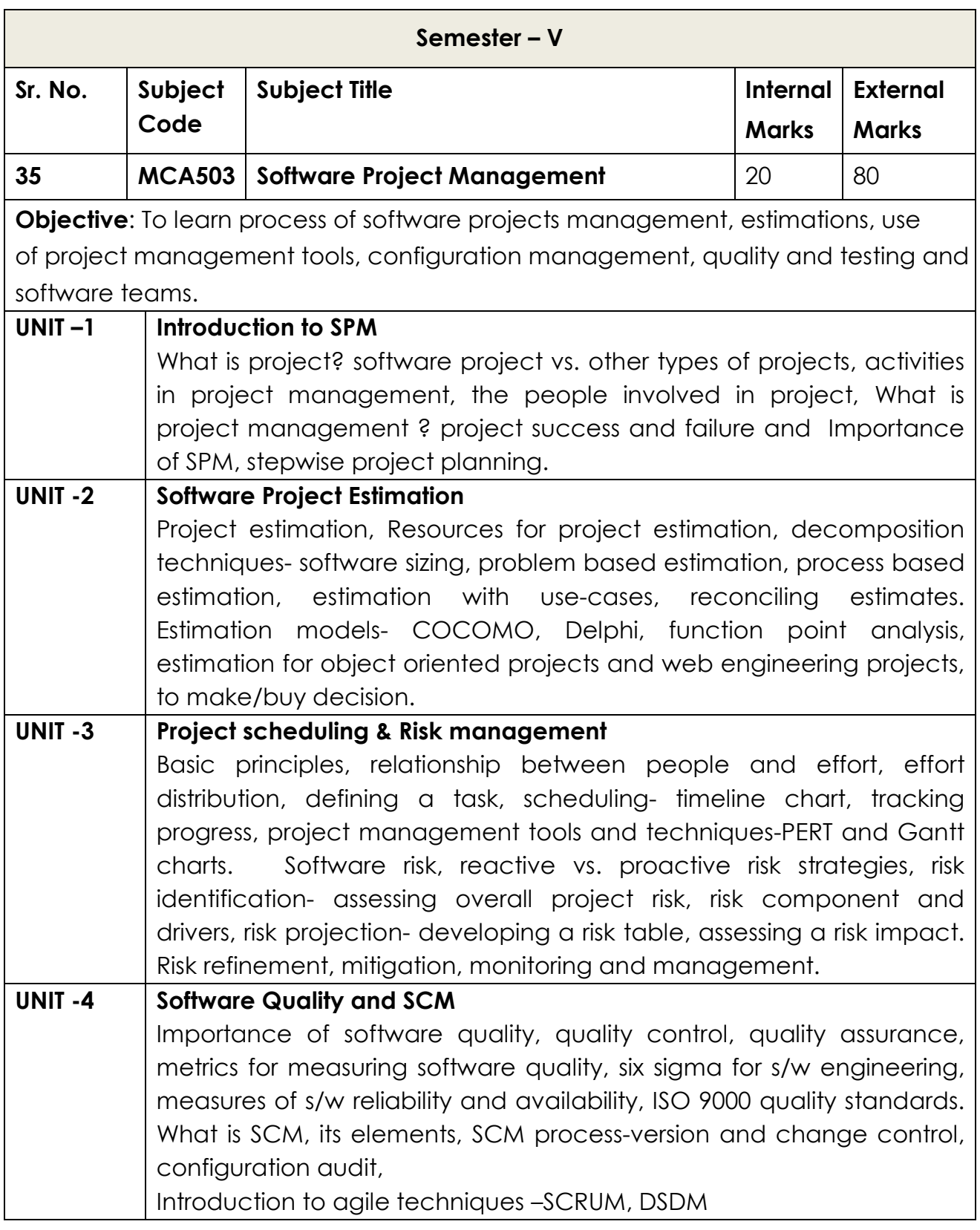

1.Software Project Management, Hughes, Cotterell, Mall, 5th Edition, McGraw Hill

2. Software Engineering, 6th Edition, Pressman, McGraw Hill International Edition

3. Software Engineering concepts Richard Fairley

4. Software Project Management S.A. Kelkar

5. Software Engineering IAN Sommerville

6. Effective Project Management: Traditional, Agile, Extreme, by Wysocki 7ed , wiley

7. Software Engineering Project Management, Thayer 2ed, Wiley

8. Project Management Core Textbook, 2 ed, w/cd by Gopalan, Wiley

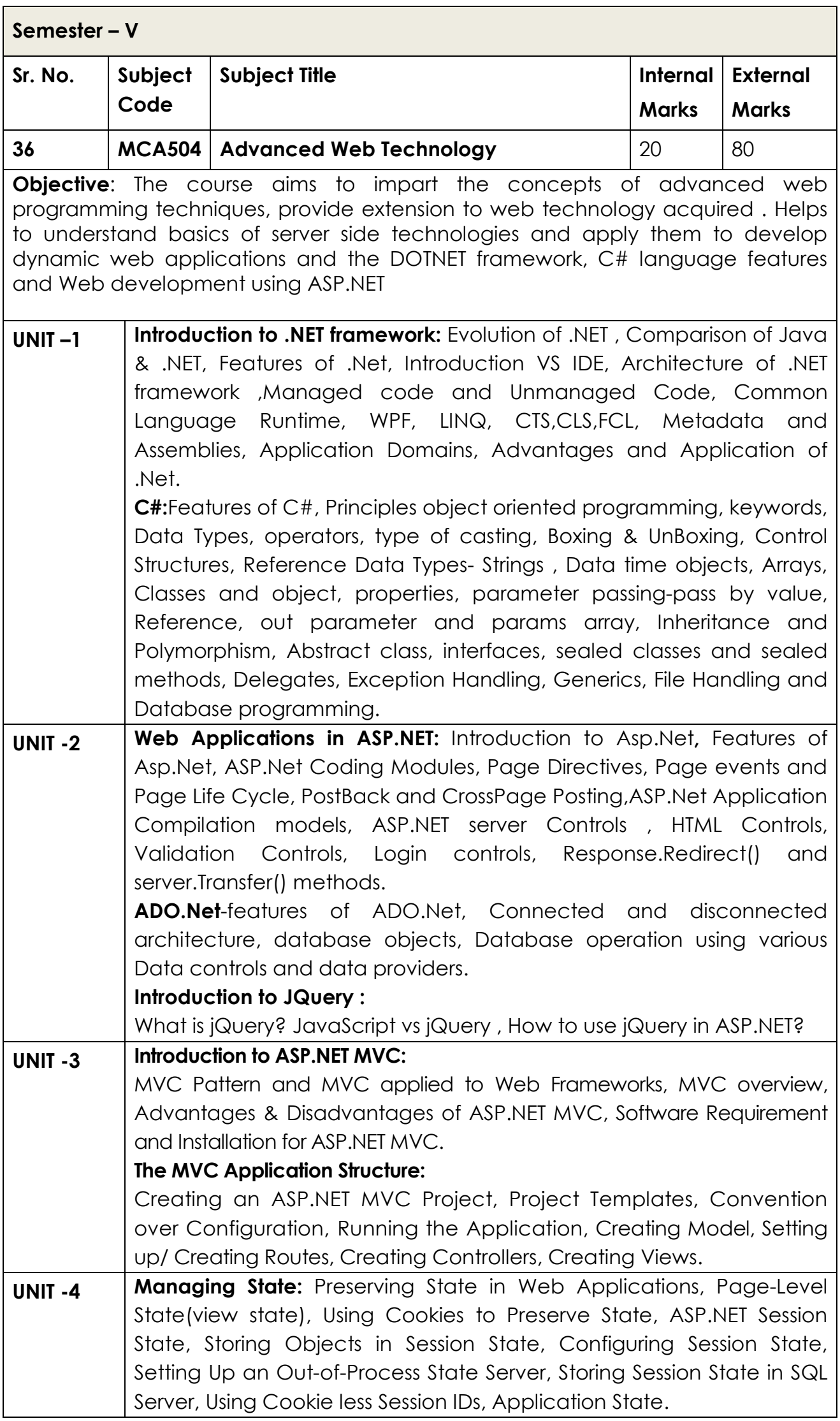

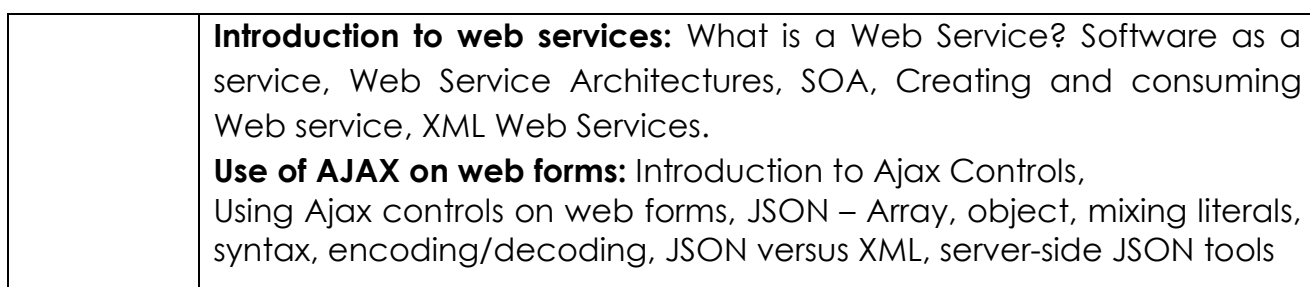

 $\blacksquare$ 

- 1. B.M. Harwani ,"Practical ASP.NET Projects", SPD Publication
- 2. .NET programming Black Book, DreamTech Press
- 3. Beginning ASP.NET 4.5.1 in C# and VB Spaanjaars
- 4. .NET 4.5 Programming 6-in-1, Black Book Kogent
- 5. C# 2012 Programming Black Book Covers .NET 4.5 Kogent
- 6. C# 2010 Programming: Covers .NET 4.0 Black Book, w/cd Kogent
- 7. Jack Purdum, "Beginning C# 3.0: An Introduction to Object Oriented Programming", Wrox Publication,2008
- 8. Jonathan Chaffer and Karl Swedberg "Learning jQuery", 3rd Edition , SPD Publication,2012
- 9. ChiragPatel, "Advance .NET Technology" 2nd Edition , DreamTech Press,2012
- 10. CristianNagel,BillEvjen,JayGlynn,Karli Watson, Morgan Skinner, "Professional C# 2012 and .NET 4.5" , Wrox Publication
- 11. Anne Boehm,JoelMurach, "murach's ASP. NET 4 Web Programming with C# 2010", 4th Edition , SPD Publication,2011
- 12. Anne Boehm,Ged Mead, "murach's ADO. NET 4 database Programming with C# 2010", 4th Edition , SPD Publication,2011
- 13. Andrew Trolsen, "Pro C# 5.0 and the .NET 4.5 Framework" 6th Edition, APress, 2013
- 14. Vijay Mukhi and SonalMukhi, "Visual Studio .NET with C#" , BPB **Publication**
- 15. Andrew Stellman and Jennifer Greene, "Head First C#", 2nd Edition , O'Reilly, SPD Publication
- 16. Web Technologies Black book , DreamTech Press, 2013
- 17. Ralph Moseley & M. T. Savaliya, "Developing Web Application", 2nd Edition, Wiley,2012

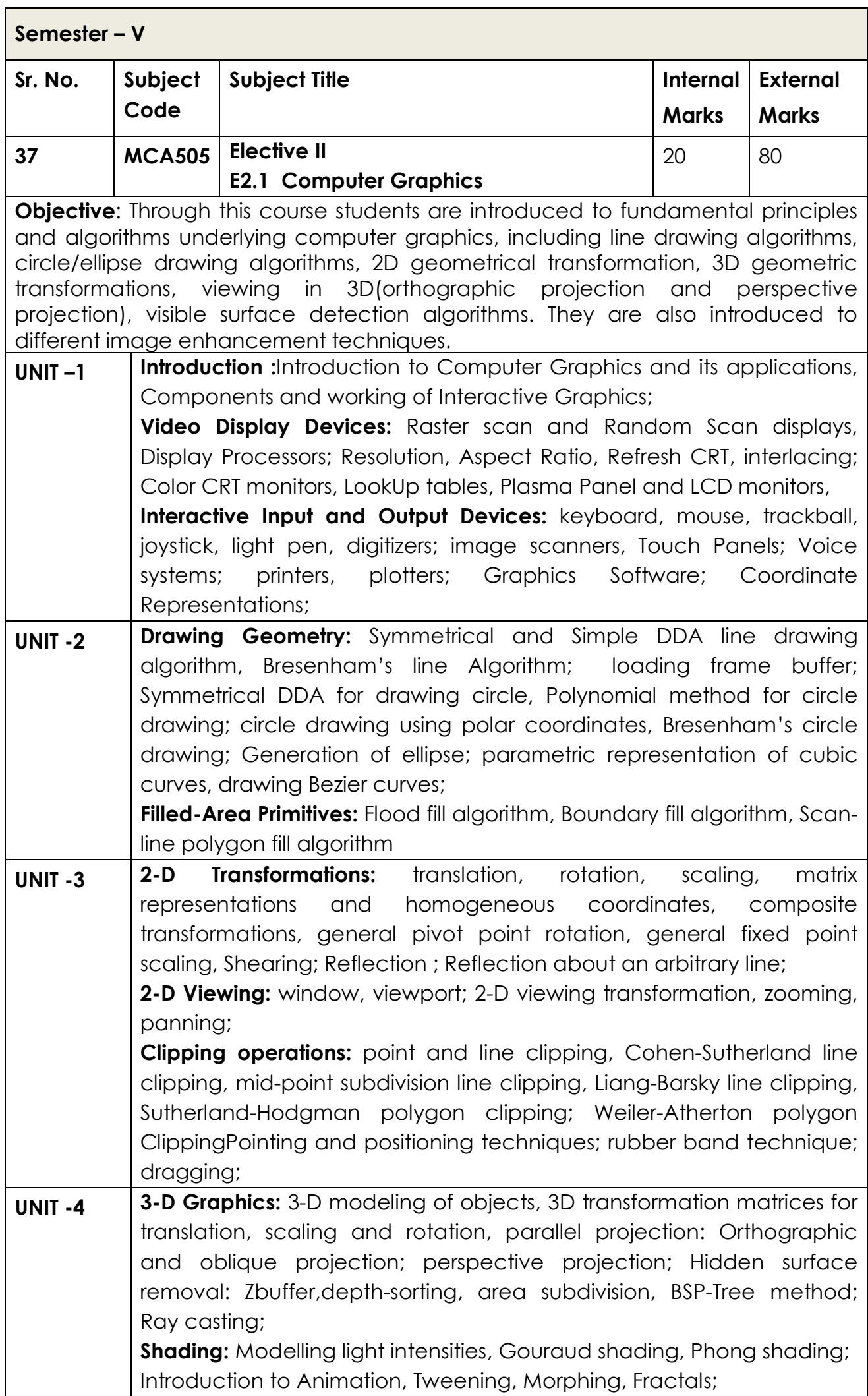

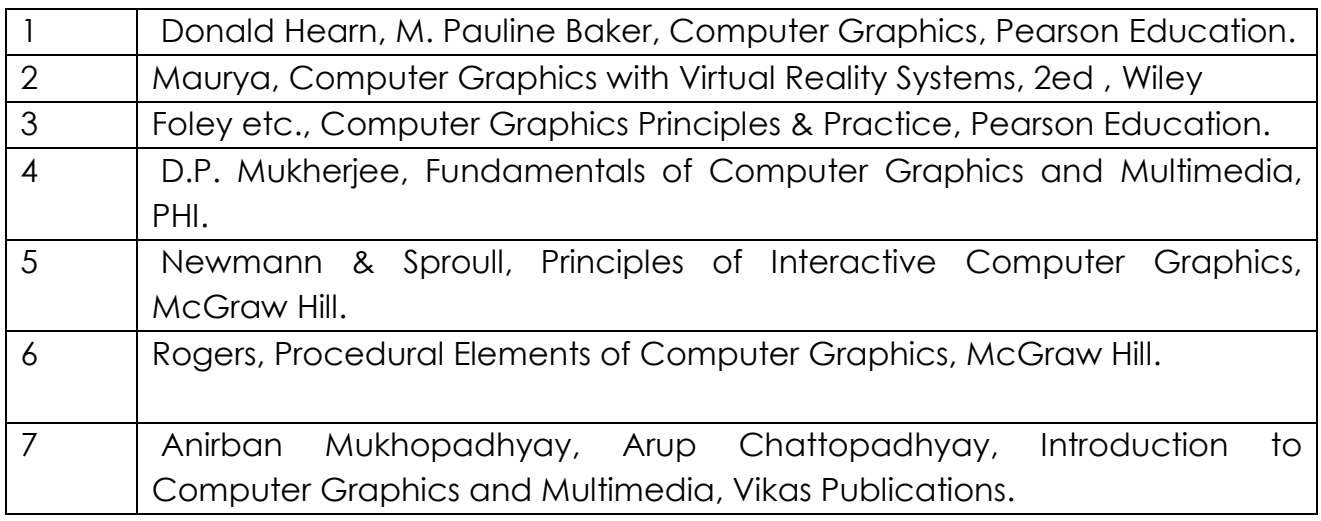

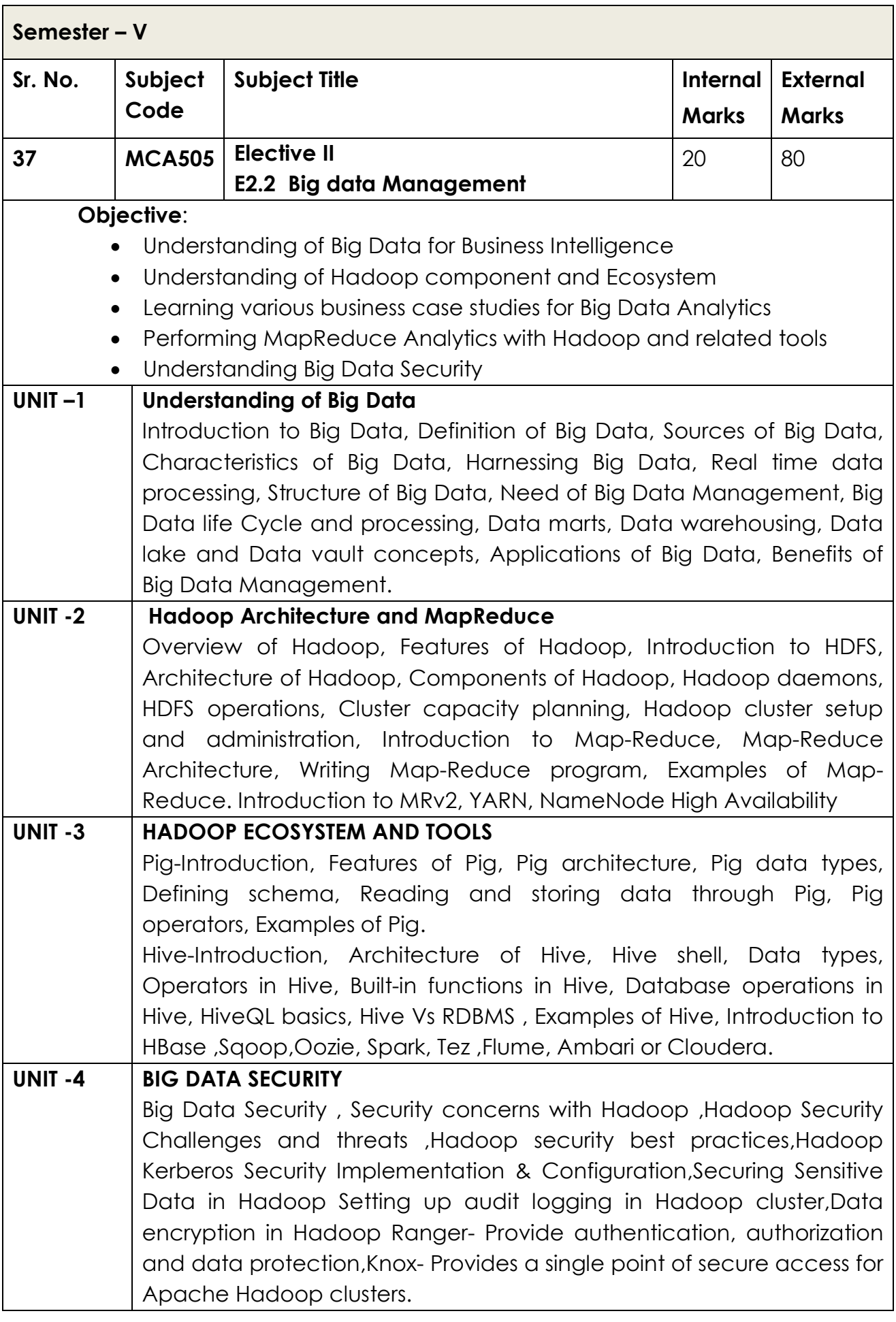

- 1. Boris lublinsky, Kevin t. Smith, Alexey Yakubovich, "Professional Hadoop Solutions", Wiley, ISBN: 9788126551071, 2015.
- 2. Tom White, Hadoop: The Definitive Guide, O'Reilly, 3rd edition
- 3. Dirk Deroos, Hadoop for Dummies, wiley
- 4. Alex Holmes, Hadoop in Practice, manning 1 st edition.
- 5. Alan Gates, Programming Pig, O'Reilly
- 6. Edward Capriolo, Dean Wampler, Jason Rutherglen, Programming Hive, O'Reilly
- 7. Chris Eaton, Dirk deroos et al. , "Understanding Big data ", McGraw Hill, 2012.
- 8. Tom White, "HADOOP: The definitive Guide" , O Reilly 2012. 6 IT2015 SRM(E&T)
- 9. VigneshPrajapati, "Big Data Analytics with R and Haoop", Packet Publishing 2013.
- 10. Tom Plunkett, Brian Macdonald et al, "Oracle Big Data Handbook", Oracle Press, 2014.
- 11.http://www.bigdatauniversity.com/ 7. JyLiebowitz, "Big Data and Business analytics",CRC press, 2013.
- 12.Gazzang for Hadoop http://www.cloudera.com/content/cloudera/en/solutions/enterprisesolutions /security-for-hadoop.html
- 13.Eric Sammer, "Hadoop Operations", O'Reilley, 2012.
- 14.HADOOP SECURITY : TODAY AND TOMORROW " http://hortonworks.com/blog/hadoop-security-today-and-tomorrow/"

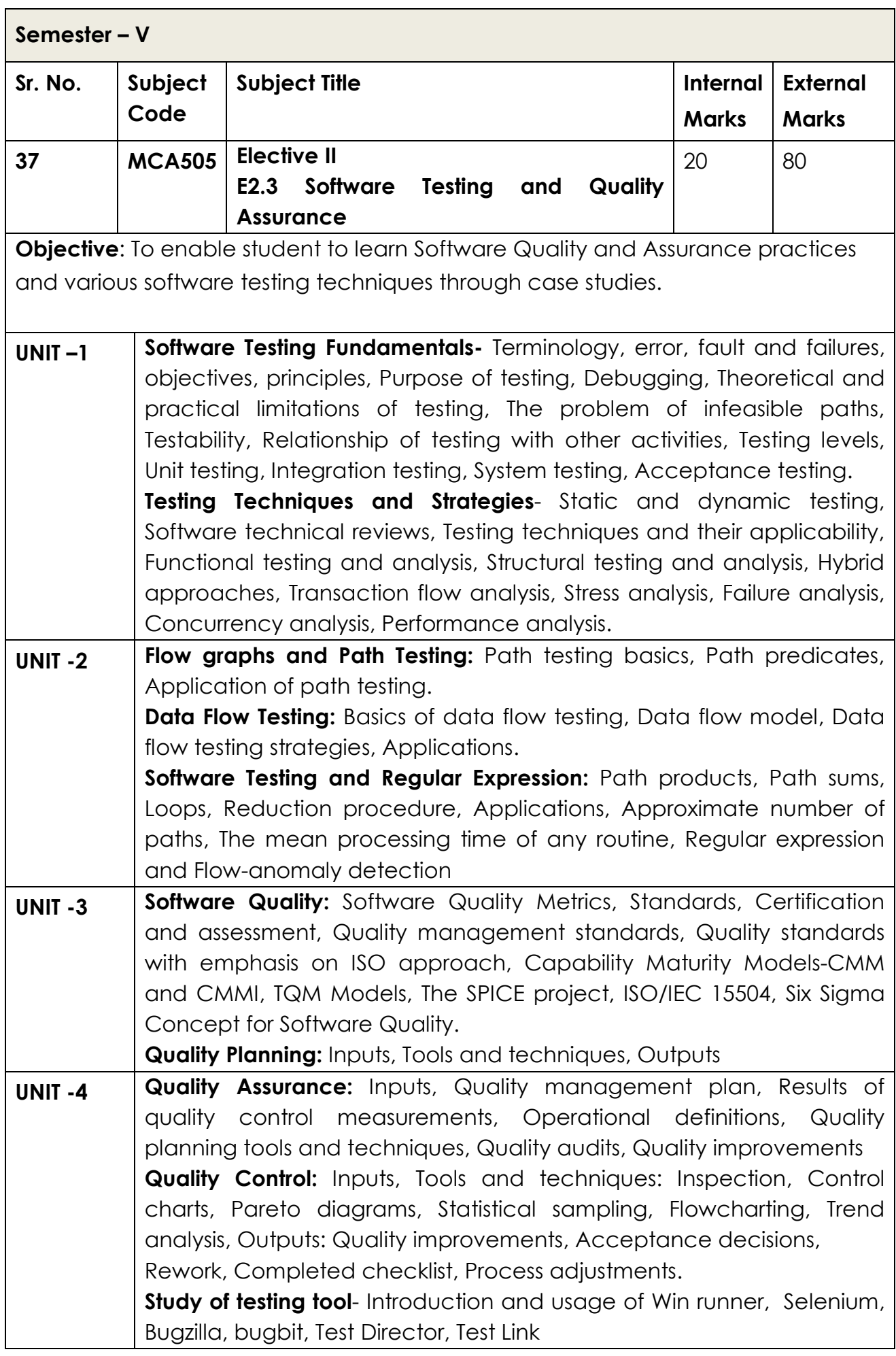

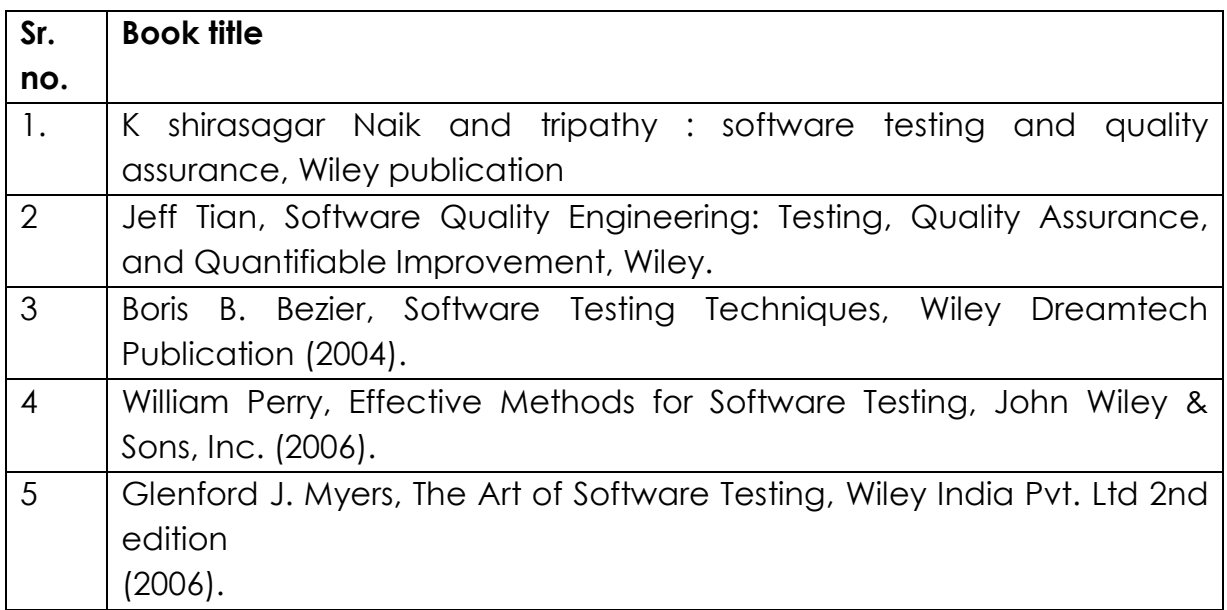

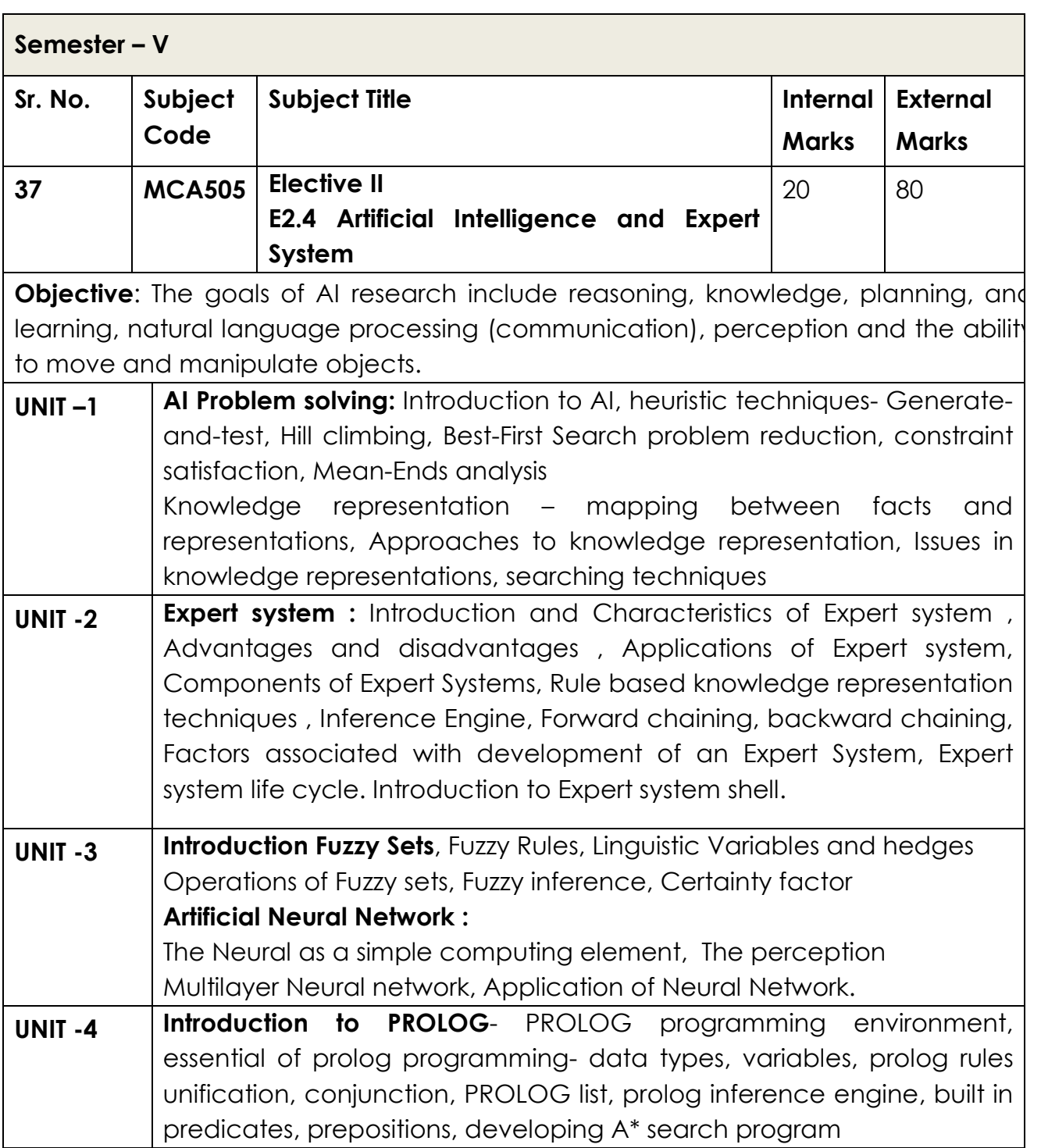

- 1. E. Rich and K. Knight," Artificial Intelligence", Tata McGraw Hill.
- 2. Sivanandam Principles of Soft Computing, 2ed, w/cd, wiley
- 3. E. Charnaik and D. McDermott," Introduction to artificial Intelligence", Addison-Wesley Publishing Company.
- 4. Dan W. Patterson, "Introduction to Artificial Intelligence and Expert Systems", PHI.
- 5. Nils J. Nilson, "Principles of Artificial Intelligence", Narosa Publishing Co.
- 6. W.F. Clofisin and C.S. Mellish, "Programming in PROLOG", Narosa Publishing Co.
- 7. Sanjiva Nath, "Turbo PROLOG", Galgotia Publications Pvt. Ltd.
- 8. M. Chandwick and J.A. Hannah, "Expert Systems for Personal Computers", Galgotia Publications Pvt. Ltd.
- 9. M.Sasikumar,S.Ramani etc. "Rule based Expert System", Narosa Publishing House.

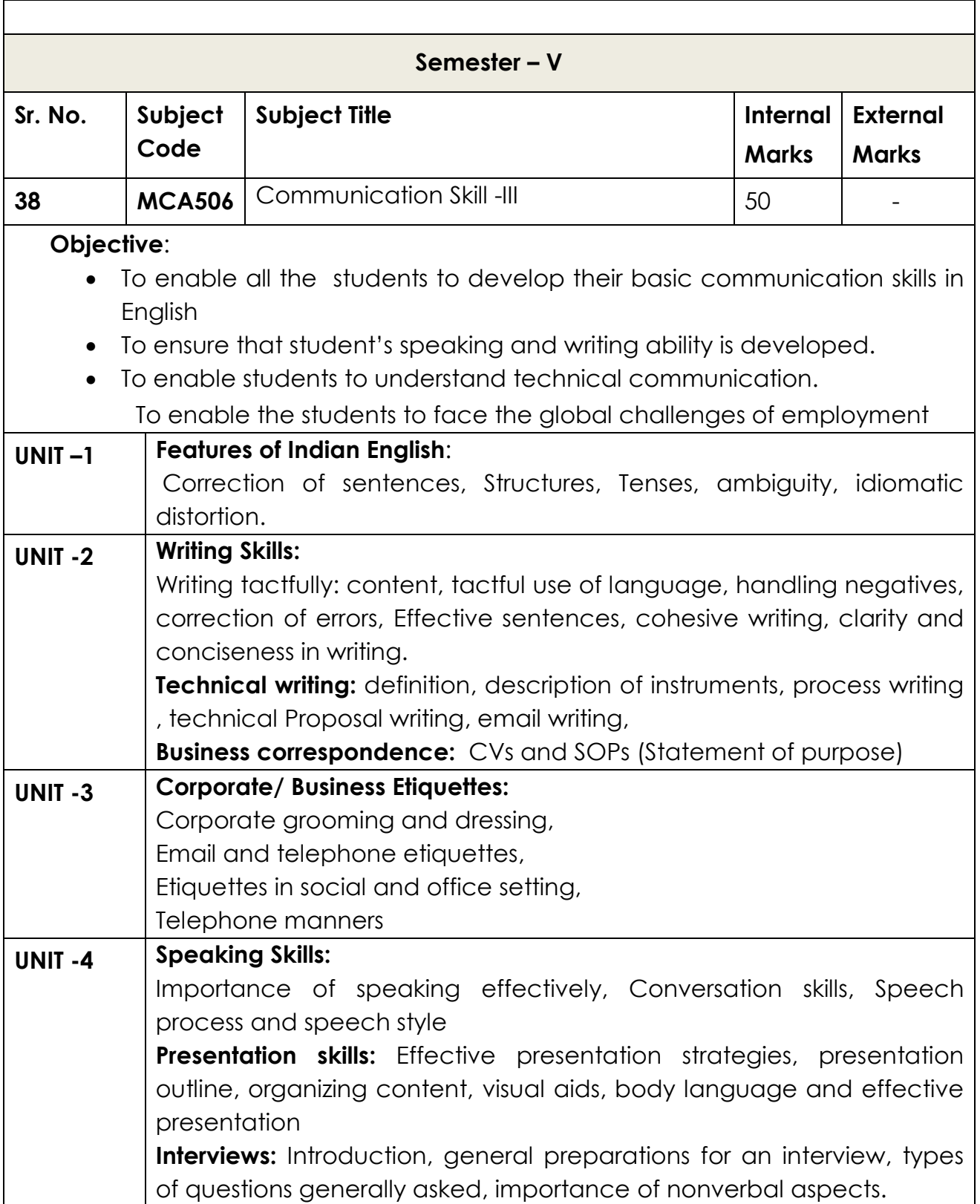

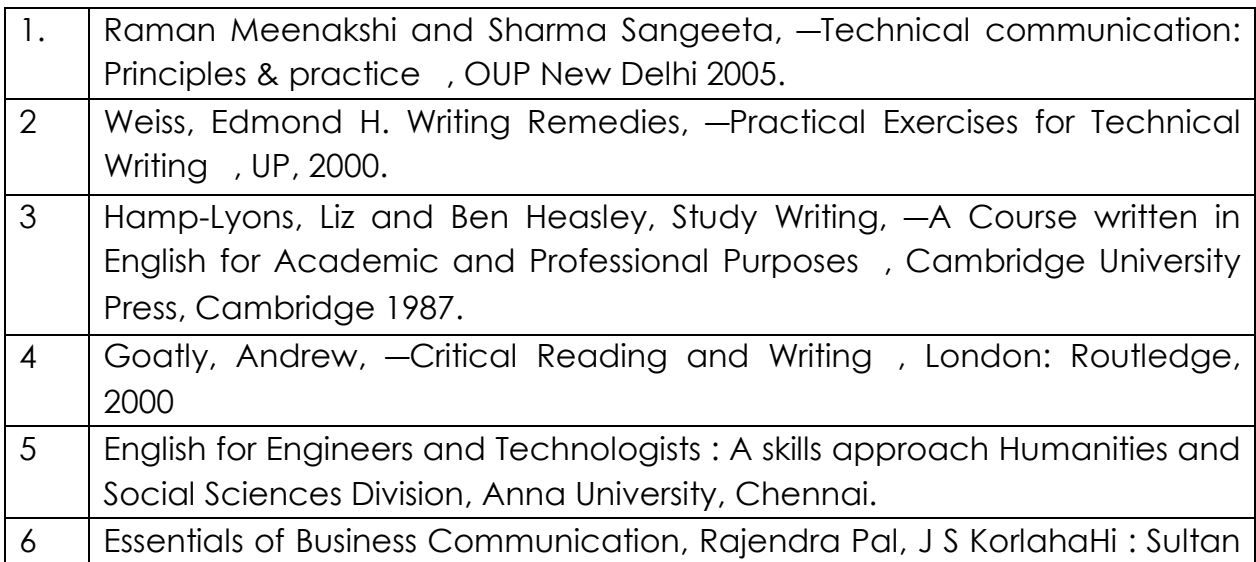

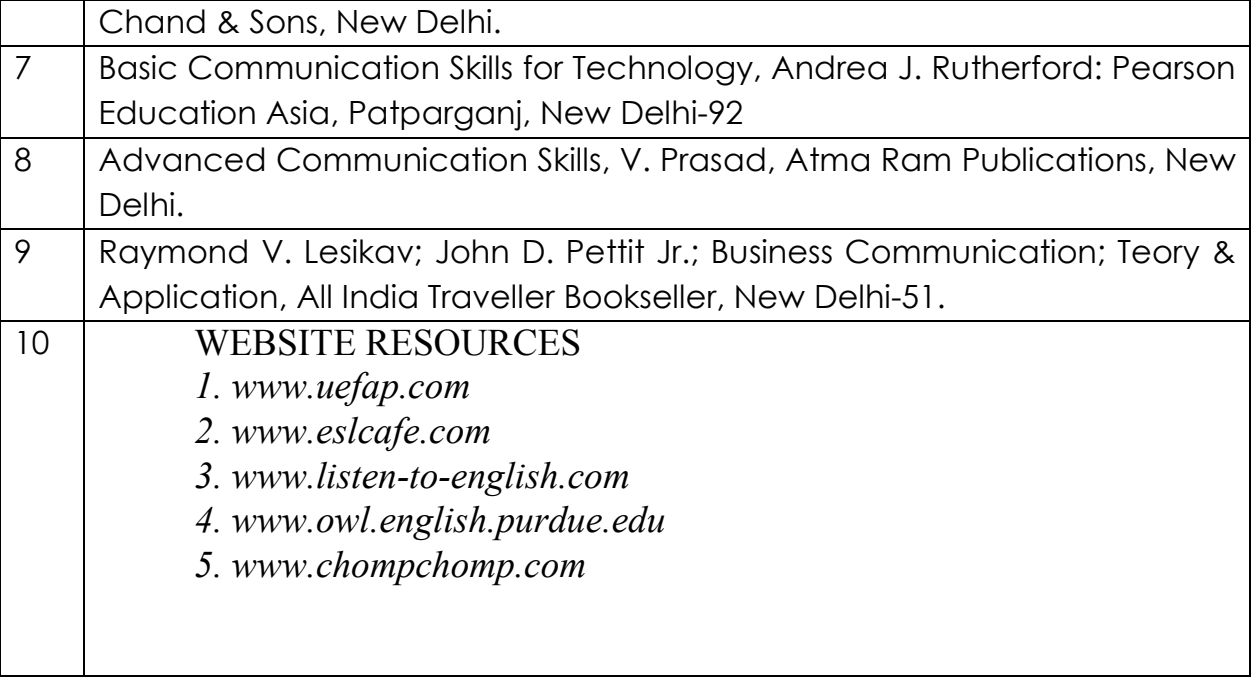

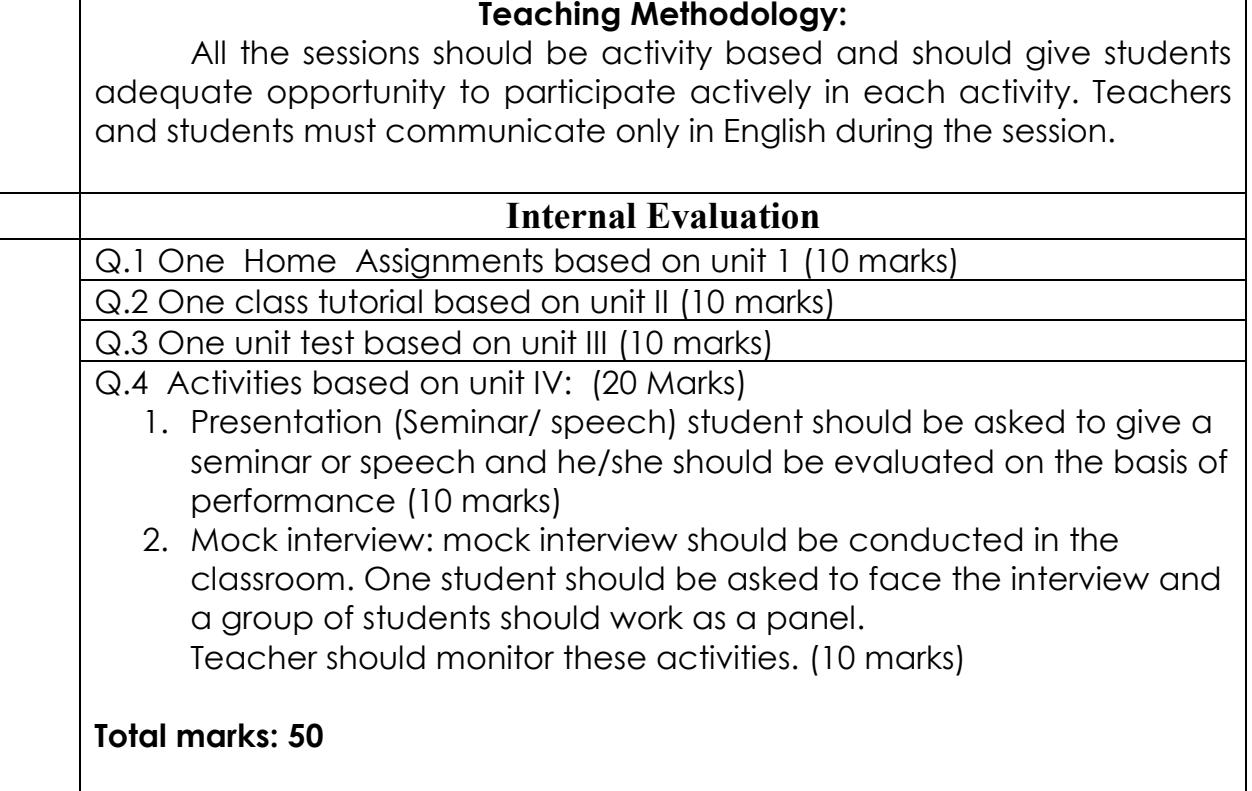

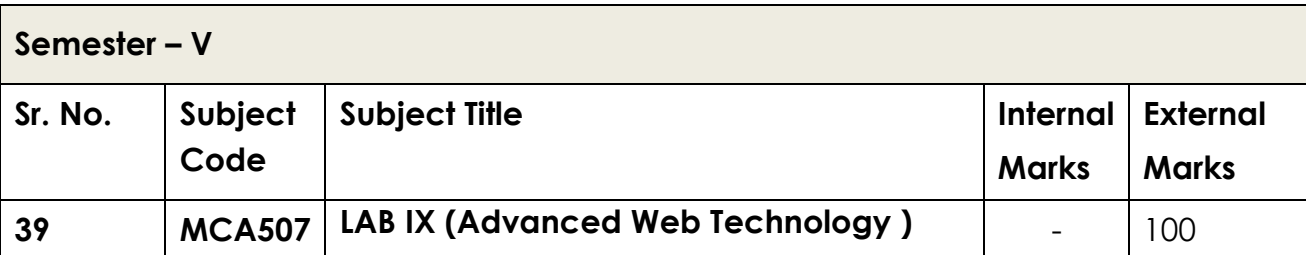

**Objective**: To enable the students to understand the concepts of the advanced web technologies and enable students to learn to produce well designed, effective standalone applications using.NET technology and enable students to learn the implementation of web services. The subjects enable students to learn to produce well designed, effective Web applications

## **1. Introduction to C#**

- Program to demonstrate reference data types i.e. string, date time
- Program using array, using object and class , using array list, collection
- **2. Program based on Exception Handling ,Generic, Inheritance and polymorphism** 
	- Program to demonstrate getter and setter method
	- Program to On Exception Handling Mechanism covering try, Catch, Throw, Throws, Finally)
	- Program to demonstrate generic, to demonstrate inheritance and polymorphism

## **3. Program based on File handling and Database programming**

- Program to demonstrate use of directories, sequential access file, random access file
- Program to demonstrate LINQ , based on database access using ADO.NET

## **4. ASP.NET :**

- Program based on PostBack and CrossPage posting
- Master Pages and Themes and Skins
- Program to demonstrate PageLife Cycle
- Program based on validation controls
- Program to demonstrate the use of jQuery

## **5. Managing State:**

- Program to demonstrate Managing State with ViewState and Session
- Program based on Cookies for maintaining state.
- Program using Cache Object to store Data, Program on a Shopping Cart

## **6. Web services :**

- Program to create web service
- Program to create web service which returns DataSet.
- Program to call web service asynchronously
- Program for securing a Service using Windows Authentication
- Program for securing a Service using SOAP header

## **7. Advance .NET Concepts :**

- Simple Program based on WPF
- Program using AJAX controls

- 1. B.M. Harwani ,"Practical ASP.NET Projects", SPD Publication
- 2. .NET programming Black Book, DreamTech Press
- 3. Jack Purdum, "Beginning C# 3.0: An Introduction to Object Oriented Programming", Wrox Publication,2008
- 4. Jonathan Chaffer and Karl Swedberg "Learning jQuery", 3rd Edition , SPD Publication,2012
- 5. ChiragPatel, "Advance .NET Technology" 2nd Edition , DreamTech Press,2012
- 6. CristianNagel,BillEvjen,JayGlynn,Karli Watson, Morgan Skinner, "Professional C# 2012 and .NET 4.5" , Wrox Publication
- 7. Anne Boehm,JoelMurach, "murach's ASP. NET 4 Web Programming with C# 2010", 4th Edition , SPD Publication,2011
- 8. Anne Boehm,Ged Mead, "murach's ADO. NET 4 database Programming with C# 2010", 4th Edition , SPD Publication,2011
- 9. Andrew Trolsen, "Pro C# 5.0 and the .NET 4.5 Framework" 6th Edition, APress, 2013
- 10. Vijay Mukhi and SonalMukhi, "Visual Studio .NET with C#" , BPB Publication
- 11. Andrew Stellman and Jennifer Greene, "Head First C#", 2nd Edition , O'Reilly, SPD Publication
- 12. Web Technologies Black book , DreamTech Press, 2013
- 13. Ralph Moseley & M. T. Savaliya, "Developing Web Application", 2nd Edition, Wiley,2012

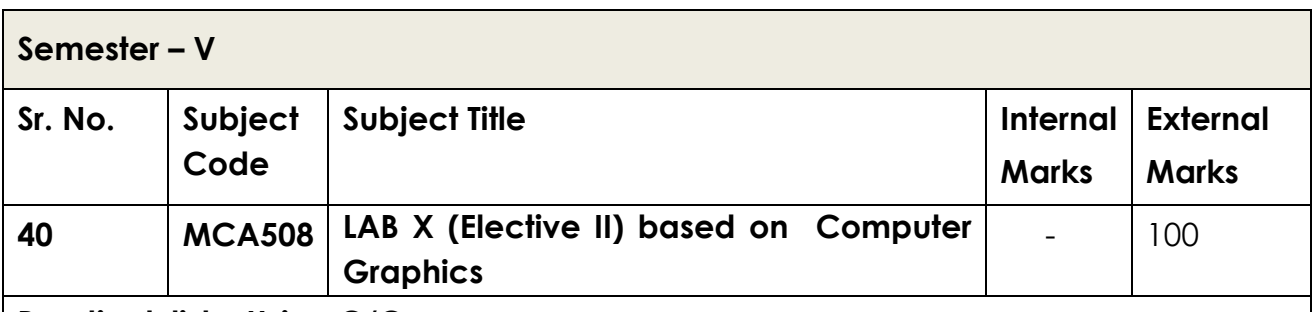

## **Practical list : Using C/C++**

1. Study Graphics library functions – initgraph, detectgraph, closegraph, cleardevice, putpixel, getpixel, getmaxx, getmaxy, line, circle, rectangle, ellipse, arc, drawpoly, setfillstyle, fillpoly, outtextxy, pieslice, setcolor, getcolor, setbkcolor, getbkcolor, outtextxy

- 2.(i) Implement the program that draws line, circle, rectangle and ellipse using graphics library functions.
- (ii) Write a program for displaying text in different sizes, colours and font style using graphics library functions.
- 3. (i) Implement the program that draws polygon using library functions and fill colour in polygon.
	- (ii) Implement a program that create and fill 2D objects using graphics library function. – House- Fish

4. Implement the program that draws square using DDA Line drawing algorithm.

5. Implement the program that draws triangle using Bresenham's Line drawing algorithm.

- 6. Implement Midpoint Circle Algorithm.
- 7. Implement Midpoint Ellipse Algorithm.
- 8. Implement Polygon filling Algorithms:
	- Boundary fill
	- Flood fill Algorithm
- 9. Implement following 2D transformations for line and polygon.
- Translation
- Rotations (about origin & pivot point)
- Scaling (about origin & fixed point)
- 10. Implement Cohen-Sutherland Line Clipping Algorithm.
- 11. Implement Liang Barsky Line Clipping Algorithm
- 12. Implement Sutherland-Hodgmen Polygon Clipping Algorithm.
- 13. Mini Project based on Graphics Concepts.

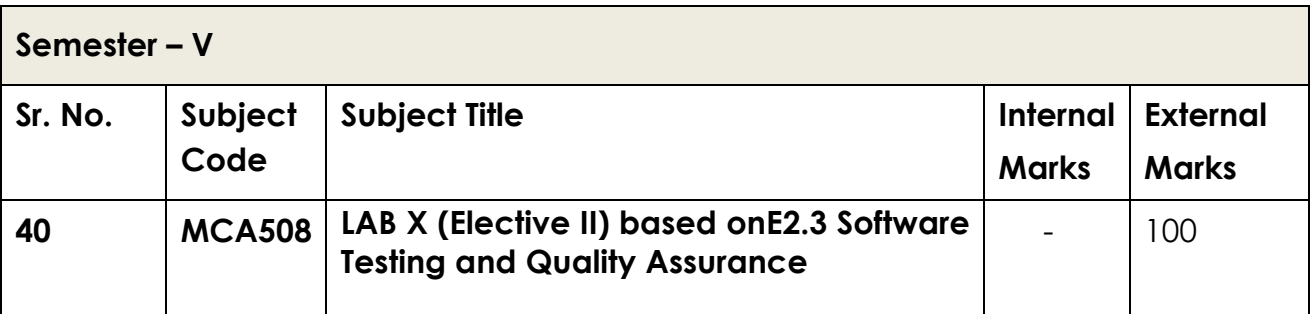

**Objective:** Developing applications to automate basis path testing, Boundary value analysis, Data flow testing, Branch and statement coverage, etc. Exposure to automated testing tools such as Rational test, manager, Selennium, Loadrunner or any other similar tools.

## **Software Testing Lab**

## **List of Experiments**

1. Write programs in 'C' Language to demonstrate the working of the following constructs:

i) do...while ii) while….do iii) if…else iv) switch v) for

- 2. "A program written in 'C' language for Matrix Multiplication fails" Introspect the causes for its failure and write down the possible reasons for its failure.
- 3. Take any system (e.g. ATM system) and study its system specifications and report the various bugs.
- 4. Write the test cases for any known application (e.g. Banking application)
- 5. Create a test plan document for any application (e.g. Library Management System)
- 6. Study of any testing tool (e.g. Win runner)
- 7. Study of any web testing tool (e.g. Selenium)
- 8. Study of any bug tracking tool (e.g. Bugzilla, bugbit)
- 9. Study of any test management tool (e.g. Test Director)
- 10. Study of any open source-testing tool (e.g. Test Link)
- 11. Take a mini project (e.g. University admission, Placement Portal) and execute it. During the Life cycle of the mini project create the various testing documents\* and final test report document.

\*Note: To create the various testing related documents refer to the text "Effective Software Testing Methodologies by William E. Perry

- 1.Testing in 30 + open source tools by shende SPD
- 2. Software testing foundations 2edandreasspillner SPD

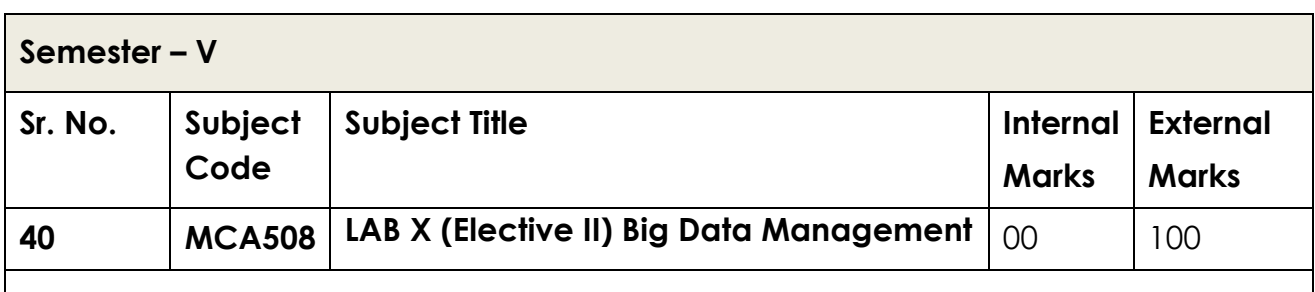

## **PRACTICAL ASSIGNMENTS**

- 1. Install and configure multi node Hadoop cluster.
- 2. Explore HDFS operations: Put local file into HDFS and Get the file you saved in HDFS to your local file system and read their contents and check if files are same.
- 3. Explore Hadoop Daemons NameNode, Secondary NameNode, DataNode, YARN etc.
- 4. Write and run word count program using Map Reduce
- 5. Explore NameNode High Availability (Active Passive NameNode)
- 6. Explore Hadoop ecosystem: Install and configure different Tools, Start / Stop Hadoop services.
- 7. Explore Hive and Pig: Create database/Tables in Hive and use HiveQL. Write small Pig scripts.
- 8. Explore Sqoop : Import table data in Hadoop using Sqoop
- 9. Explore Hadoop cluster Security using Kerberos
- 10.Explore Ranger : administration ,authentication, authorization and data protection
- 11.You are given a data log file of say aircel having subscribers ID, tower id and Data Downloaded. Calculate Total Data Downloaded for each customer id using
	- a) Java Program run in your local system.
	- b) Map reduce program in Hadoop.
	- c) Sort the result from b) according to Data Downloaded.

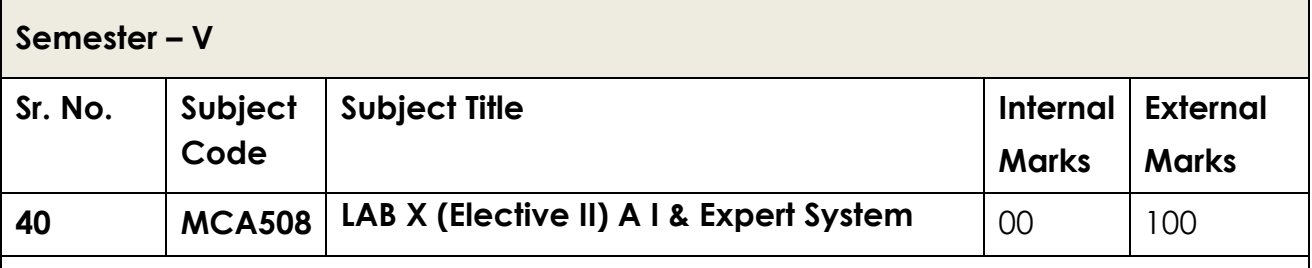

## **PRACTICAL ASSIGNMENTS**

- 1. WAP to convert temperature from faraignheight to centigrade.
- 2. WAP to find out factorial of given number using recursion.
- 3. WAP to implement simple I/O operations.
- 4. WAP to implement Linear search in LIST
- 5. WAP to sort list using Simple sort
- 6. WAP to implement A\* Algorithm.
- 7. WAP to implement Truth table.
- 8. WAP to implement Matrix manipulation.
- 9. WAP for Tower of Honai

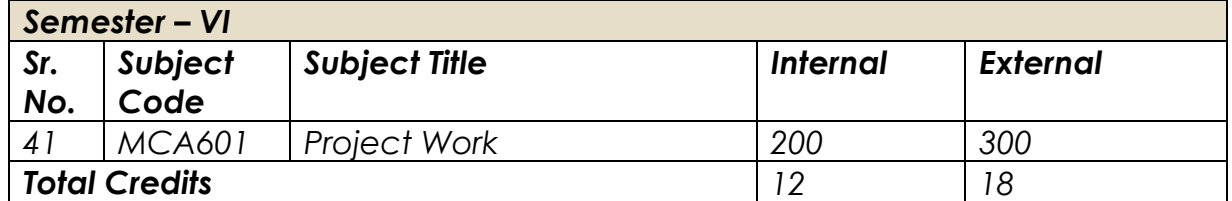

## *General Instruction Regarding Preparation of Project Report For MCA-III ( Sem VI)*

## **Period : 150 days after completion of vth semester.**

#### **TYPING**

1. The typing shall be standard 12 pts in double spaced using black ink only

- 2. Margins must be Left 2 inches Right 1.5 inches Top 2 inches Bottom 1.5 inches
- 3. Paper A4 size Bond Paper

#### **COPIES**

Two hard-bound copies should be submitted to institute. ( Black Rexine with Golden Embossing as per format displayed herewith ) One original and one clean Xerox Copy. **FORMAT FOR TITLE PAGE AND FOR EMBOSSING** 

#### **A**

## **PROJECT REPORT**

#### **ON**

## **"NAME OF THE SYSTEM"**

## **FOR**

## **NAME OF THE COMPANY**

#### **SUBMITTED TO**

## **SHIVAJI UNIVERSITY, KOLHAPUR**

## **FOR THE AWARD OF**

#### **MASTER OF COMPUTER APPLICATION**

## **(MCA-III, SEM-VI)**

## **BY**

## **<NAME OF STUDENT/S>**

## **UNDER THE GUIDANCE OF**

## **<NAME OF GUIDE>**

## **THROUGH**

#### **<DIRECTOR >**

## **< NAME OF THE INSTITUTE>**

#### **<YEAR>**

The Guidelines regarding the documentation and scope of project are mentioned here below:

## **A) MCA-III SEM-VI Project ( Desktop / Stand Alone Applications )**

Project Report should be submitted in following format for Commercial Application Projects viz. Payroll, Sales, Purchase, Inventory, Book Shop, Examination system etc. Where C, C++, Python,Java, MS Access, Oracle, SQL Server, My SQL etc. are used.

**1 Blank Pages at beginning** 

- **2 Title Page**
- **3 Certificate from Company**
- **4 Certificate from Institute**
- **5 Declaration by Student**
- **6 Certificate from project guide**
- **7 Acknowledgement**
- **8 Table of Contents**

## **Chapter 1 : INTRODUCTION**

- 1.1 Company Profile
- 1.2 Existing System and Need for System
- 1.3 Scope of Work
- 1.4 Operating Environment Hardware and Software

## **Chapter 2 : PROPOSED SYSTEM**

- 2.1 Proposed System
- 2.2 Objectives of System
- 2.3 User Requirements

## **Chapter 3 : ANALYSIS & DESIGN**

- 3.1 Data Flow Diagram (DFD)
- 3.2 Functional Decomposition Diagram (FDD)
- 3.3 Entity Relationship Diagram (ERD)
- 3.4 Data Dictionary
- 3.5 Table Design
- 3.6 Code Design
- 3.7 Menu Tree
- 3.8 Menu Screens
- 3.9 Input Screens
- 3.10 Report Formats
- 3.11 Test Procedures and Implementation

## **Chapter 4 : USER MANUAL**

- 4.1 User Manual
- 4.2 Operations Manual / Menu Explanation
- 4.3 Forms and Report Specifications

## **Drawbacks and Limitations**

**Proposed Enhancements** 

## **Conclusion Bibliography**

## **ANNEXURES:**

**ANNEXURE 1 : INPUT FORMS WITH DATA** 

**ANNEXURE 2 : copy of joining report and progress report** 

## **B) A) MCA-III SEM-VI Project ( Web Based / Mobile Applications )**

Project report should be submitted in following format for project using OOAD, Embedded System, WAP and other technologies and Web Deployed Systems where C, C++, J2EE, .NET, OOAD and JAVA, SDK's, API's are used.

- 1 Blank Pages at beginning
- 2 Title Page
- 3 Certificate from Company
- 4 Certificate from Institute
- 5 Declaration by Student
- 6 Certificate from project guide
- 7 Acknowledgement
- 8 Table of Contents

## **CHAPTER 1 : INTRODUCTION**

- 1.1 Company Profile
- 1.2 Existing System and Need for System
- 1.3 Scope of Work
- 1.4 Operating Environment Hardware and Software
- 1.5 Detail Description of Technology Used

## **CHAPTER 2 : PROPOSED SYSTEM**

- 2.1 Proposed System
- 2.2 Objectives of System
- 2.3 User Requirements

## **CHAPTER 3 : ANALYSIS & DESIGN**

- 3.1 Object Diagram
- 3.2 Class Diagram
- 3.3 Use Case Diagrams
- 3.4 Module Hierarchy Diagram
- 3.5 Component Diagram
- 3.6 Deployment Diagram ( in case of Web Deployment )

3.7 Module Specifications

- 3.8 Interface Diagram ( in case of WAP and Embedded Systems )
- 3.9 Web Site Map Diagram ( in case of Web Site )
- 3.10 User Interface Design ( Screens etc. )
- 3.11 Table specifications ( in case back end is a database )
- 3.12 Test Procedures and Implementation

## **CHAPTER 4 : USER MANUAL**

- 4.1 User Manual
- 4.2 Operations Manual / Menu Explanation
- 4.3 Program Specifications / Flow Charts

## **Drawbacks and Limitations**

## **Proposed Enhancements**

**Conclusion** 

**Bibliography** 

**ANNEXURES:** 

**ANNEXURE 1 : USER INTERFACE SCREENS** 

**ANNEXURE 2 : OUTPUT REPORTS WITH DATA ( if any )** 

**ANNEXURE 3 : SAMPLE PROGRAM CODE** ( which will prove sufficient development is done by the student )

## **ANNEXURE4 : copy of joining report and progress report**

1 Blank Pages at the end.

Note: 1) Student should perform all SDLC phases during project period.

## **Semester- V –Equivalence**

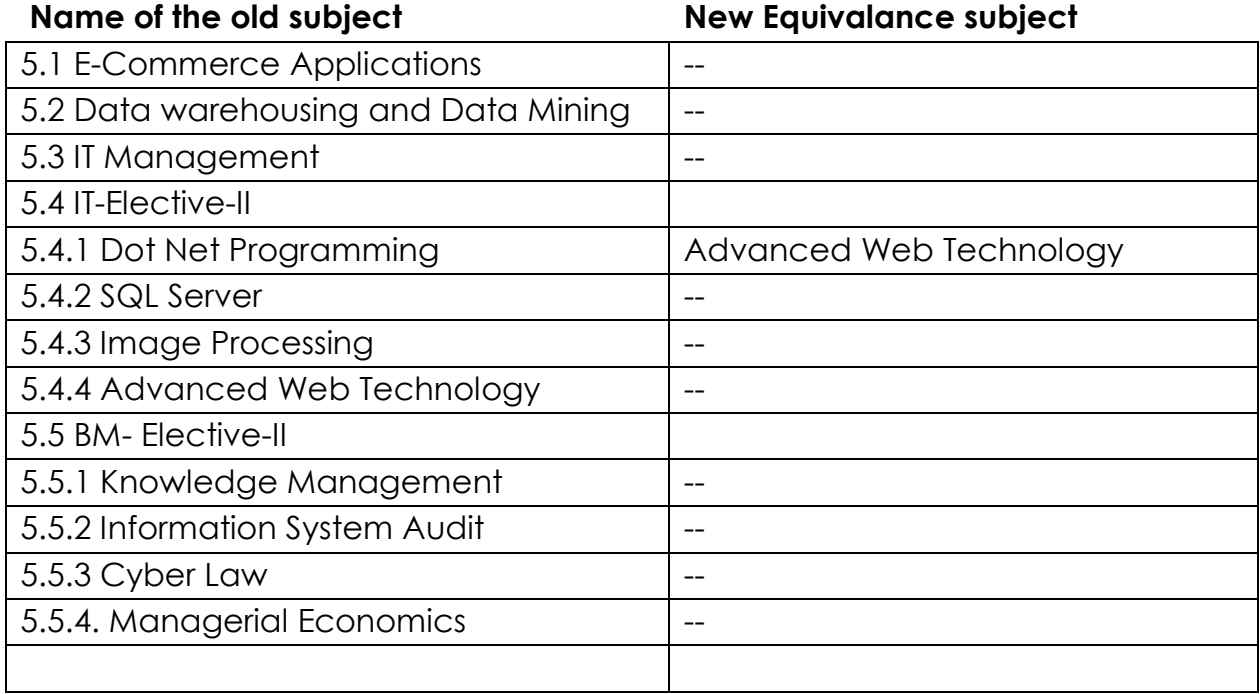

Note : Except dot net programming no equivalent subject in new syllabi of sem V, hence two additional attempts for examination should be provided .

## **Semester- VI–Equivalence**

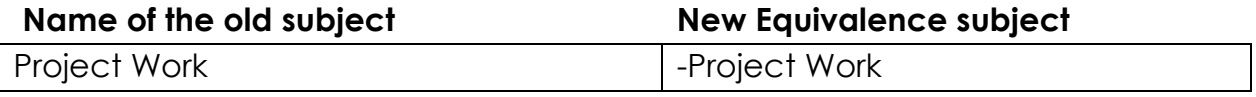